## BABYLON…

Was passieren kann, wenn man eine Sprache falsch erkennt

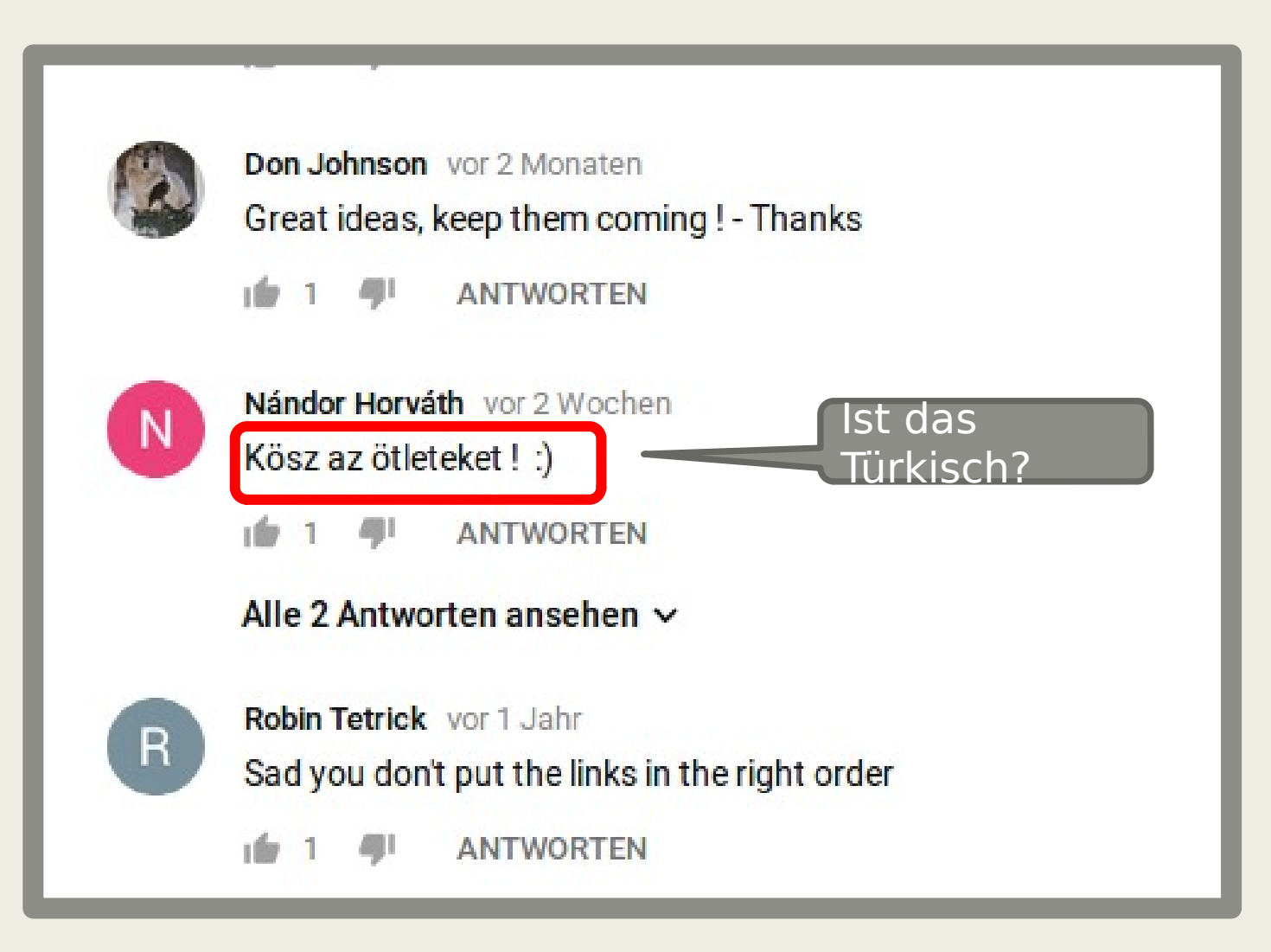

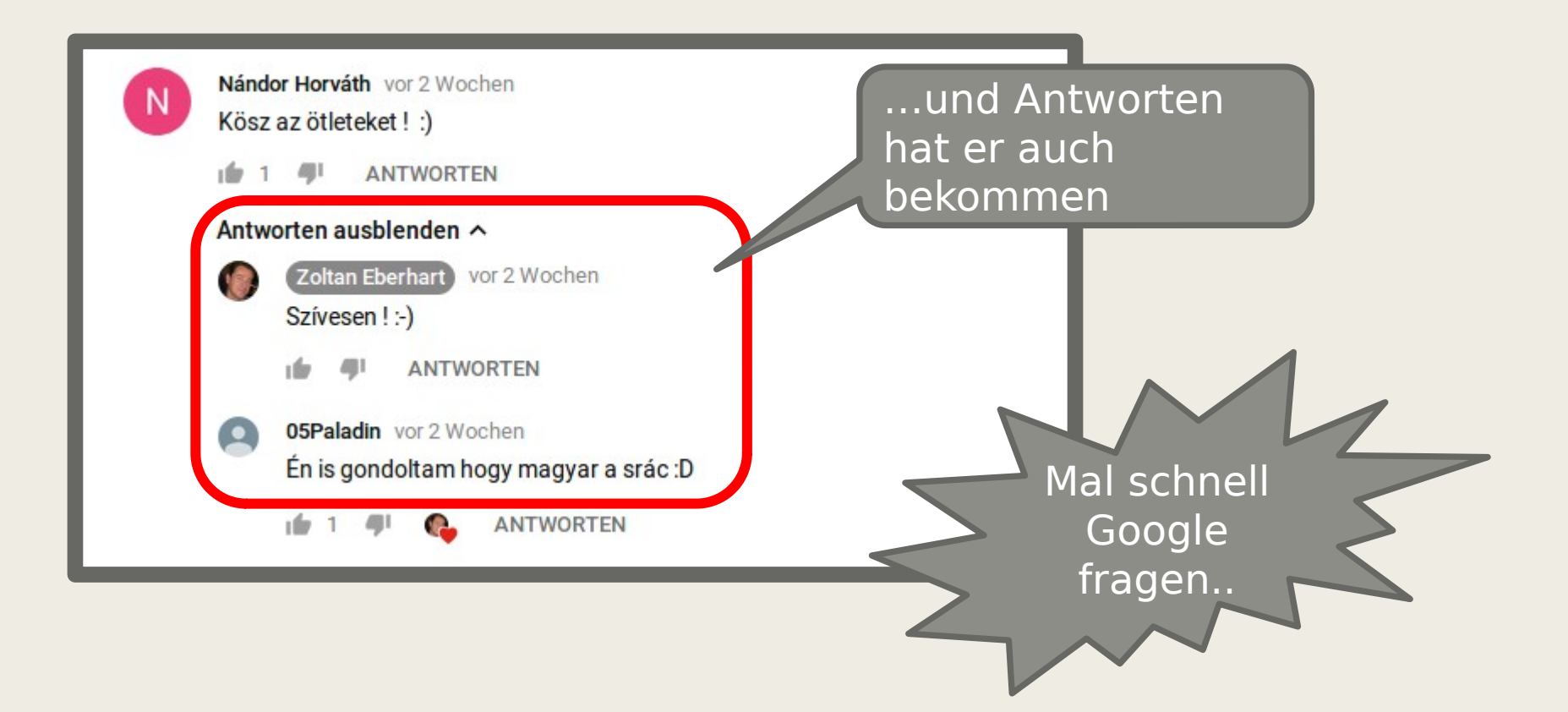

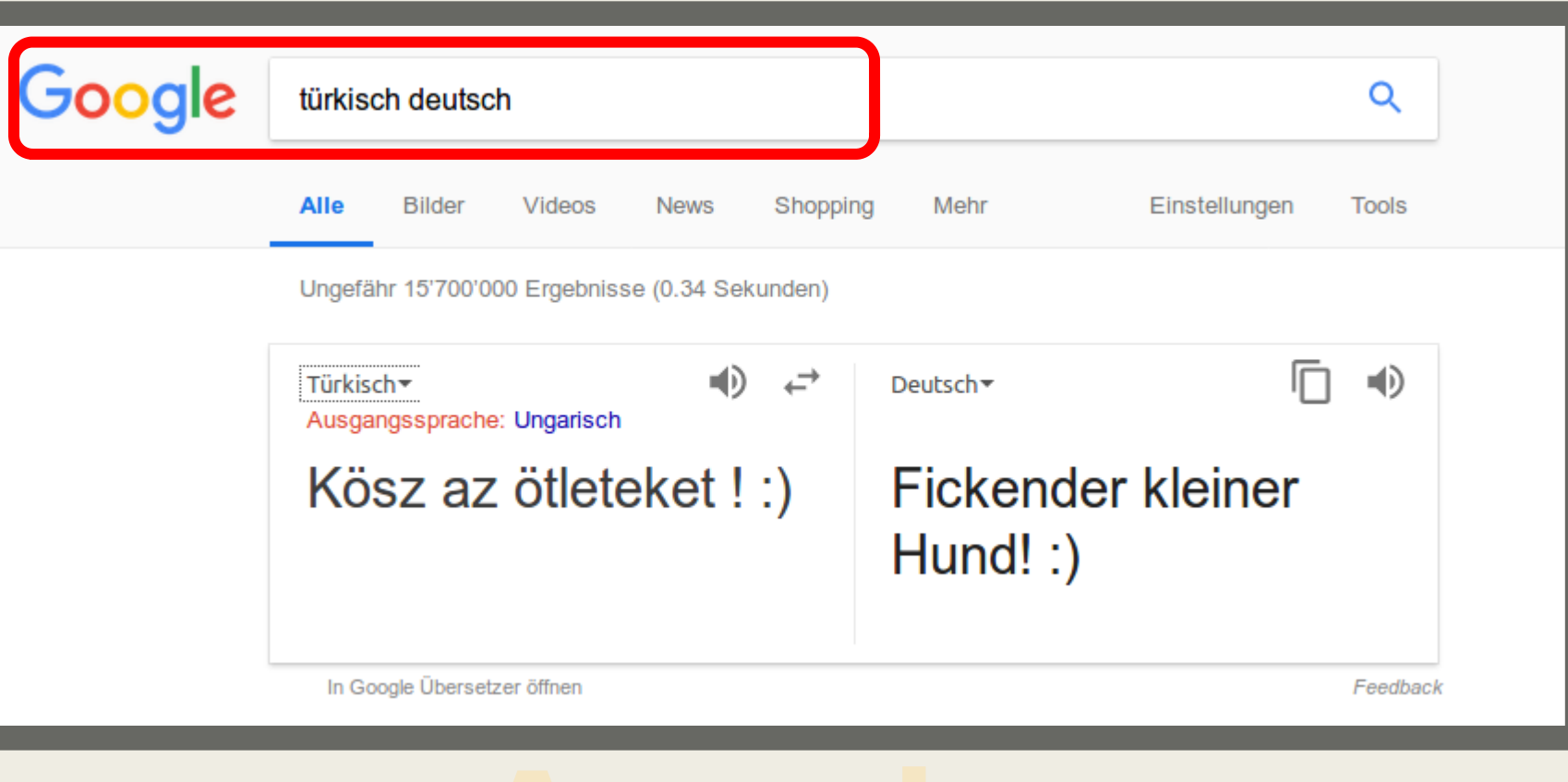

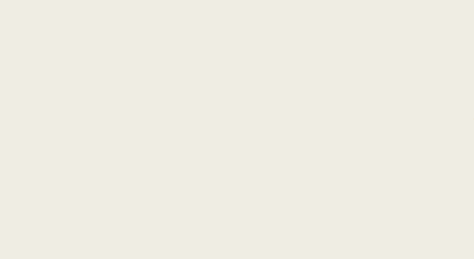

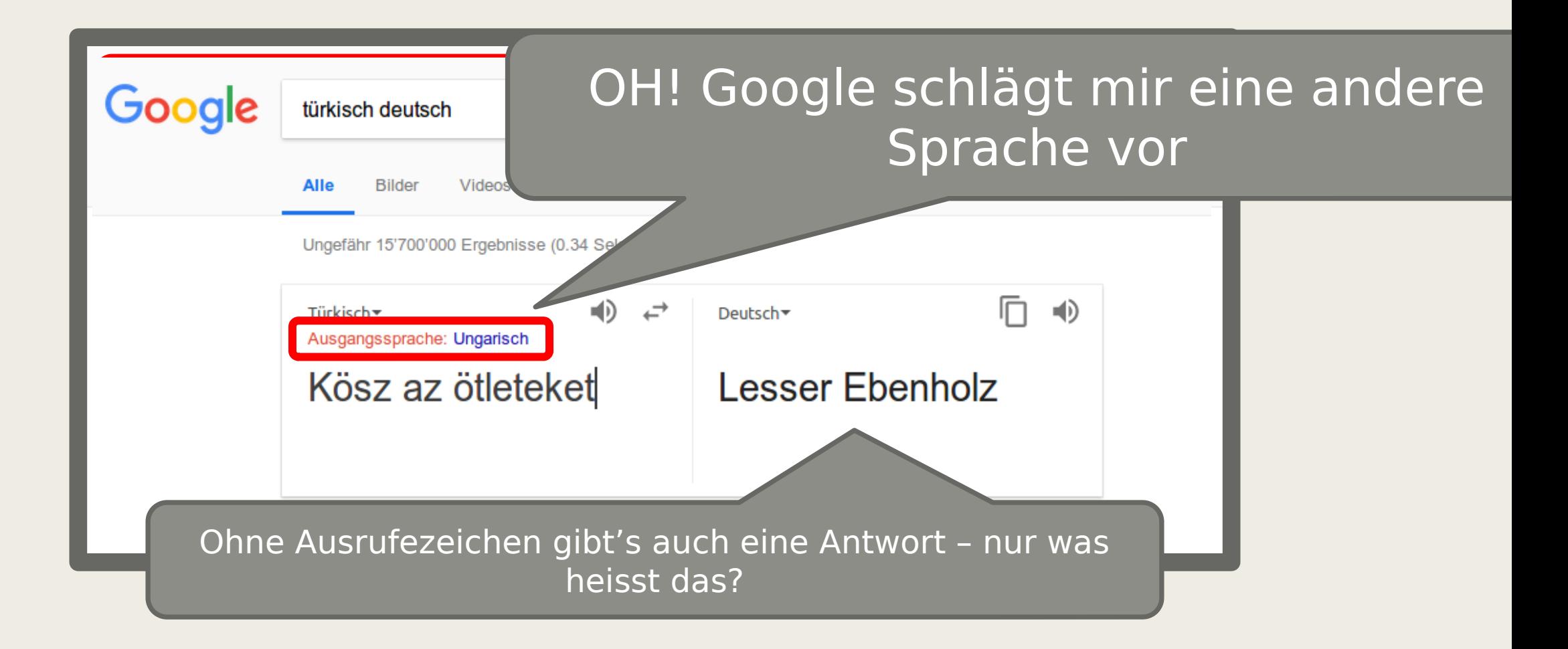

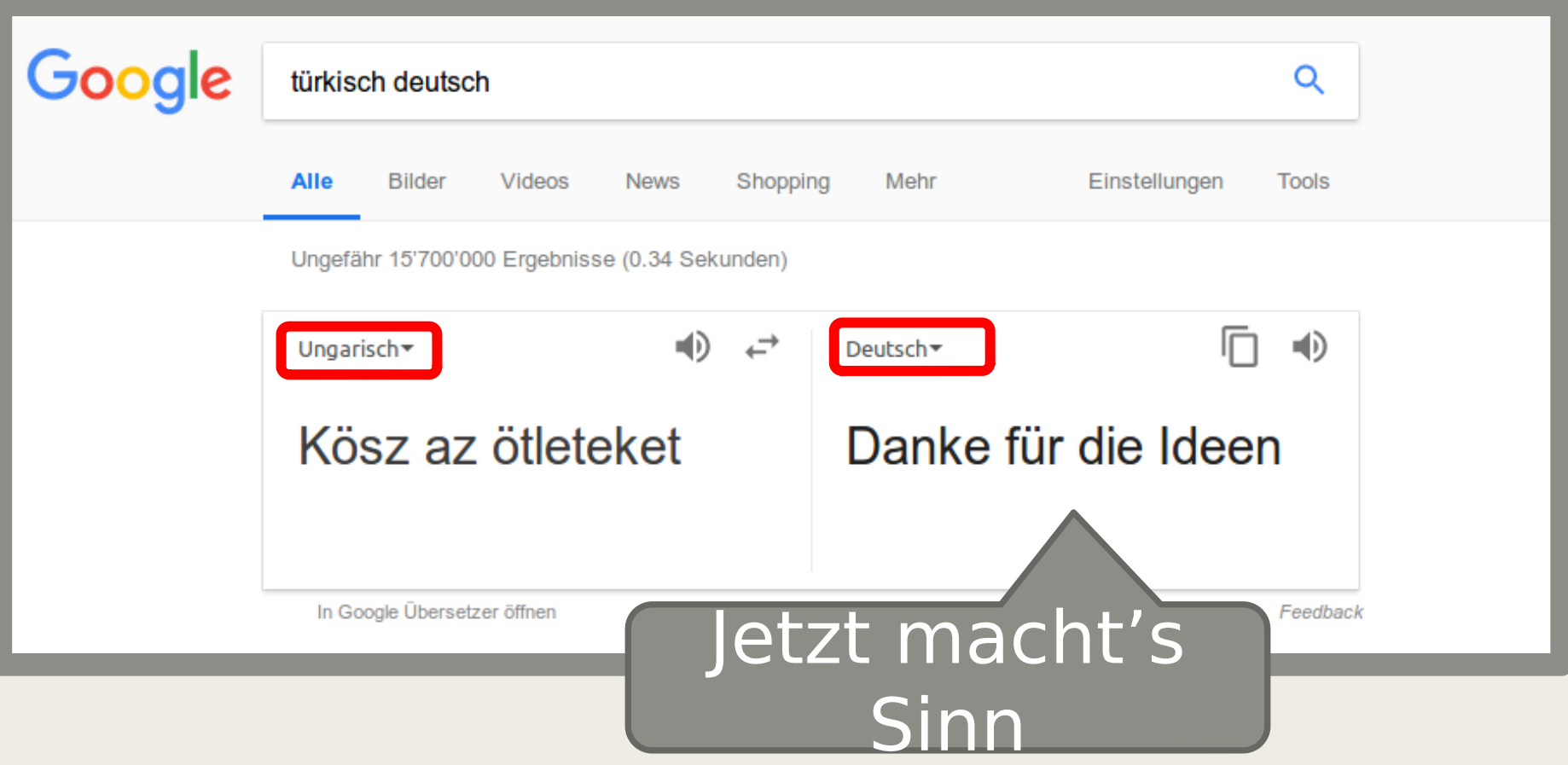

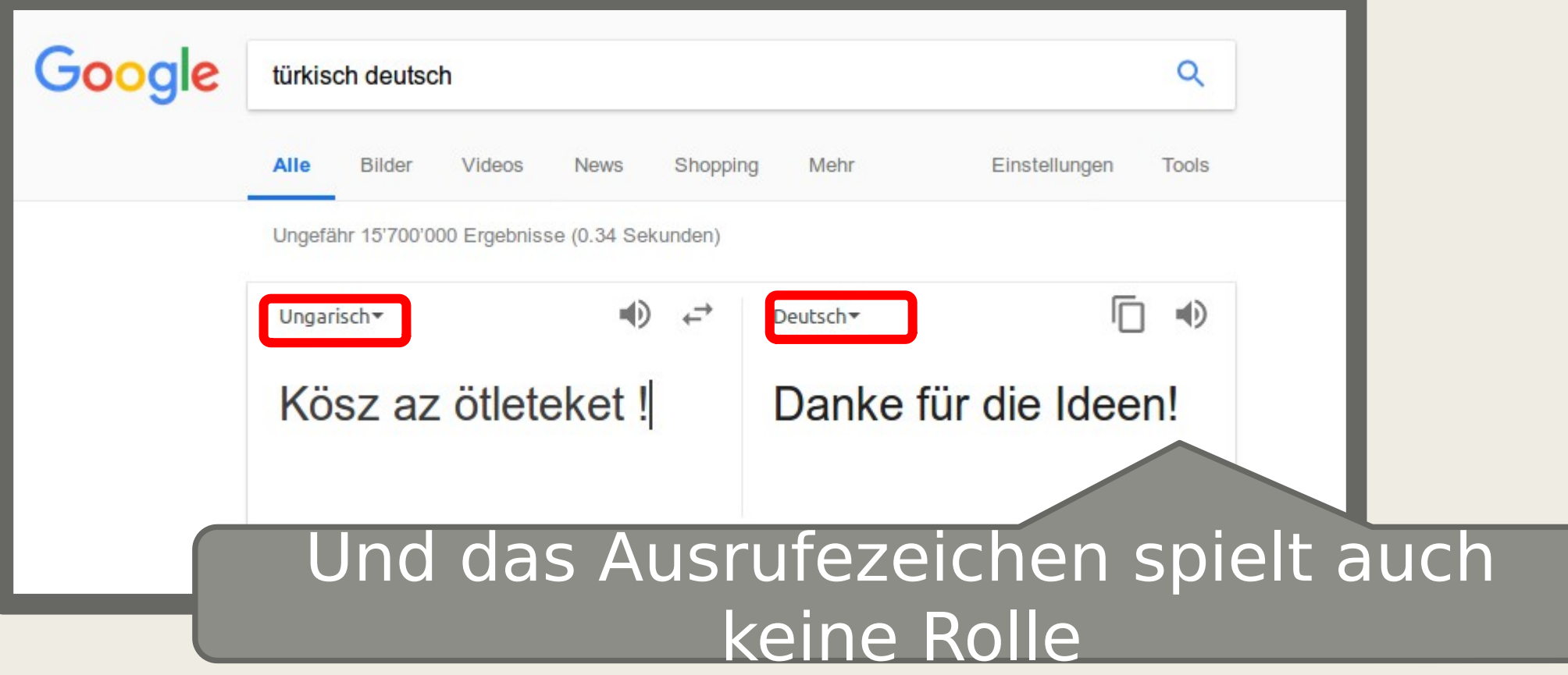

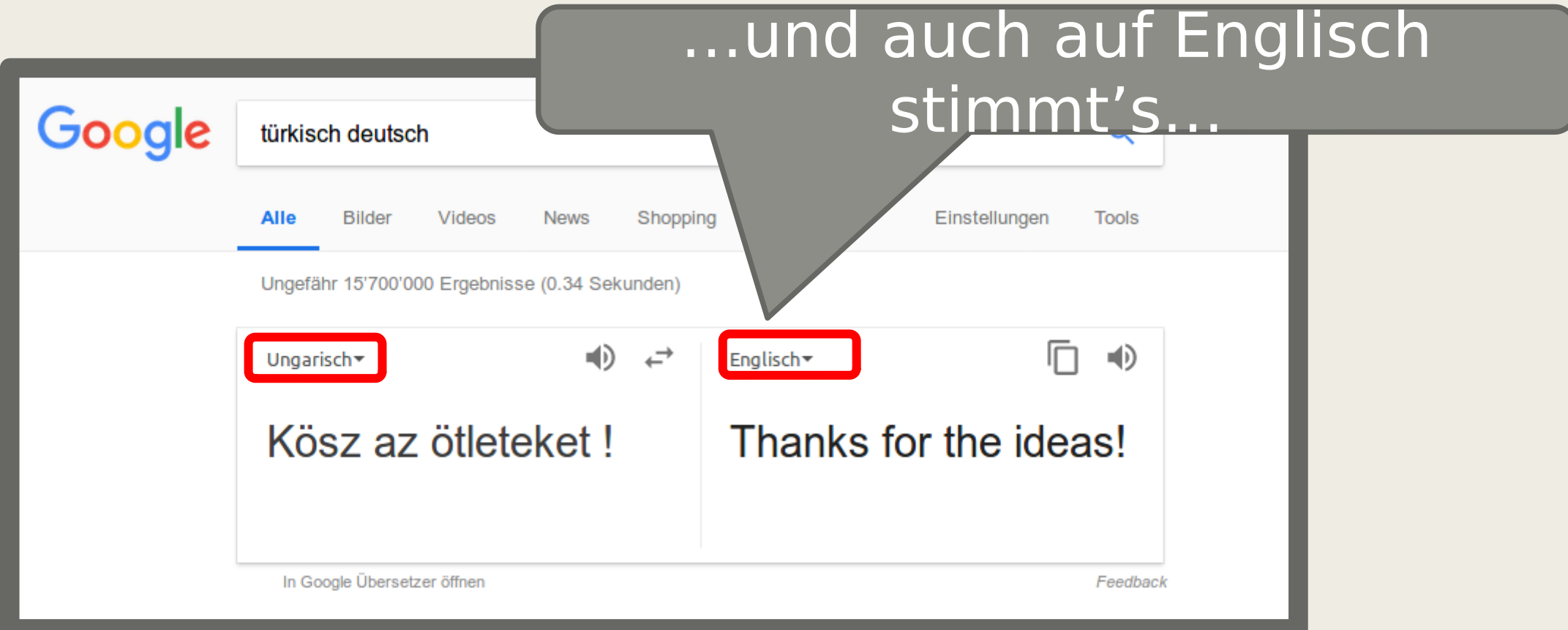

## Nur ja nicht die Ausgangssprache auf Türkisch stellen!Google türkisch deutsch Q **Alle Bilder** Videos **News** Shopping Mehr Einstellungen **Tools** Ungefähr 15'700'000 Ergebnisse (0.34 Sekunden) 冋  $\Rightarrow$ ■① Türkisch\* Englisch $\star$ Ausgangssprache: Ungarisch Kösz az ötleteket! Fucking little dog! In Google Übersetzer öffnen Feedback